## **Upload Contact Base Through API**

**uContact net2phone | Training.**

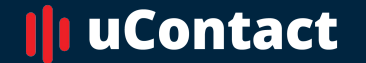

**[www.net2phone.com/](http://www.integraccs.com)ccaas**

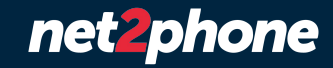

# **General vision.**

To know the process by which contact lists are uploaded into dialers through the uContact API.

To have a uContact Supervisor user.

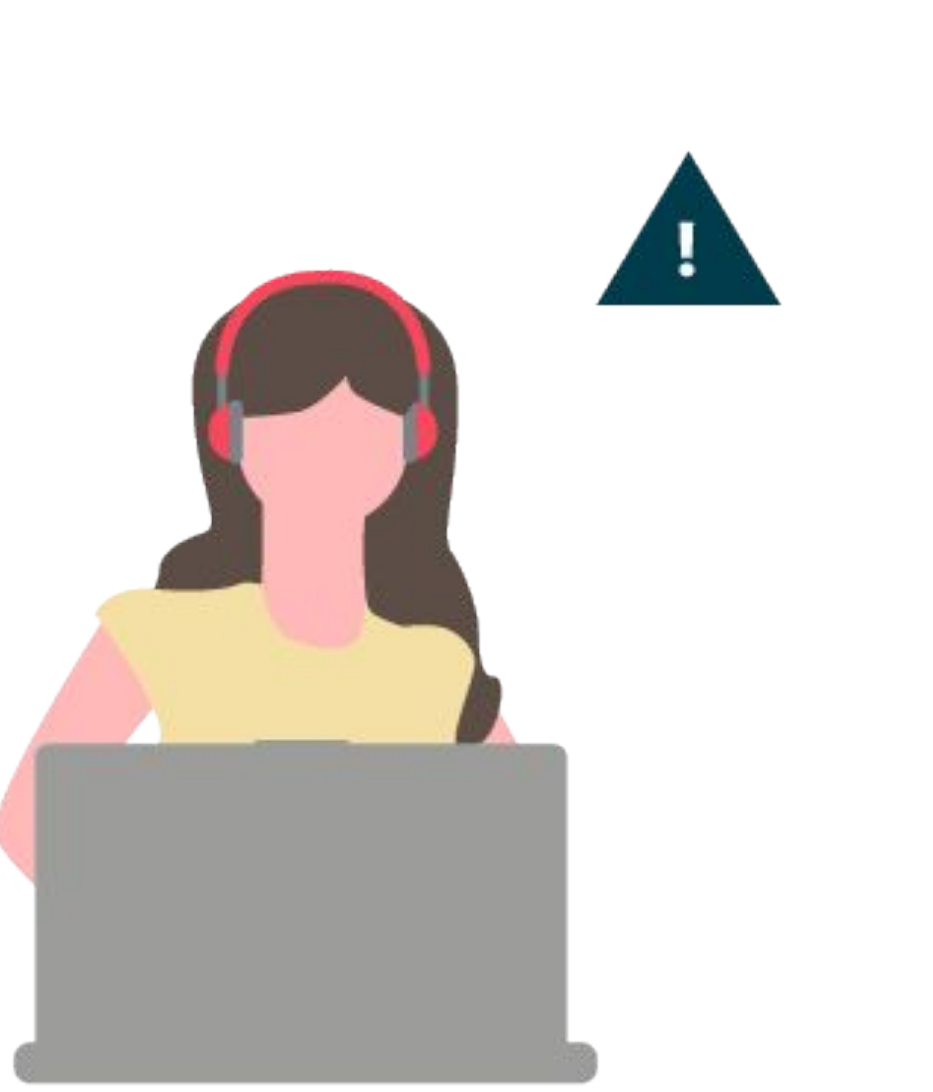

**Goal and requirements Upload Contact Base Through Api**

## **Get the API Key**

**Upload Contact Base Through Api**

In order to get access to the uContact API, it is required to have a user with a supervisor or administrator profile.

System administrator should be createed in the platform to be used only for this instance.

Once this is verified, the API can be invoked.

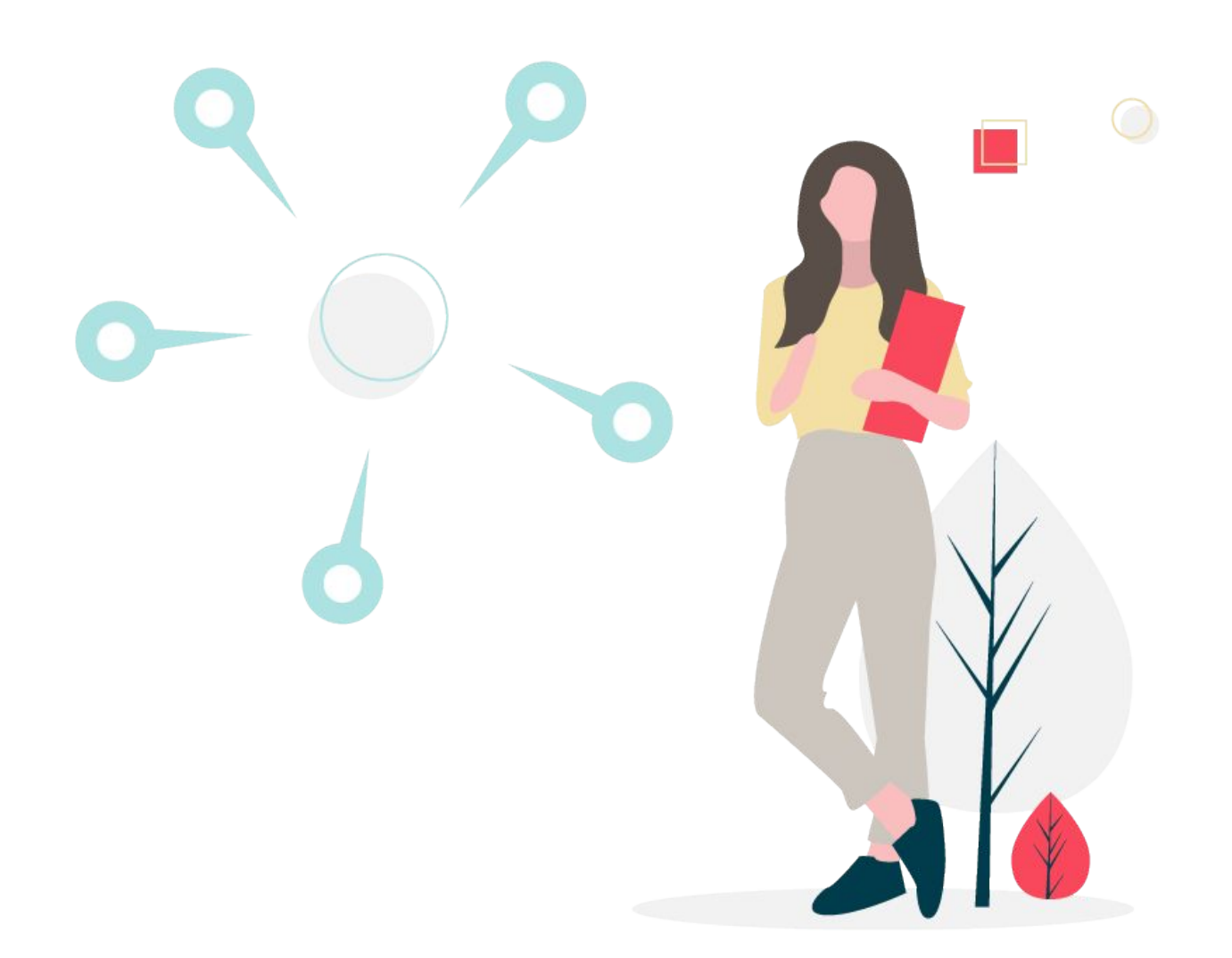

**Relative URL:** Integra/resources/auth/UserLogin

**Method:** POST

**content-type:** application/x-www-form-urlencoded; charset=UTF-8

**Parameters:** user,password.

**Result:** JSON

## **Important:**

If the user that made the API invocation has agent permissions, the token will be shown under the "md5secret" key:

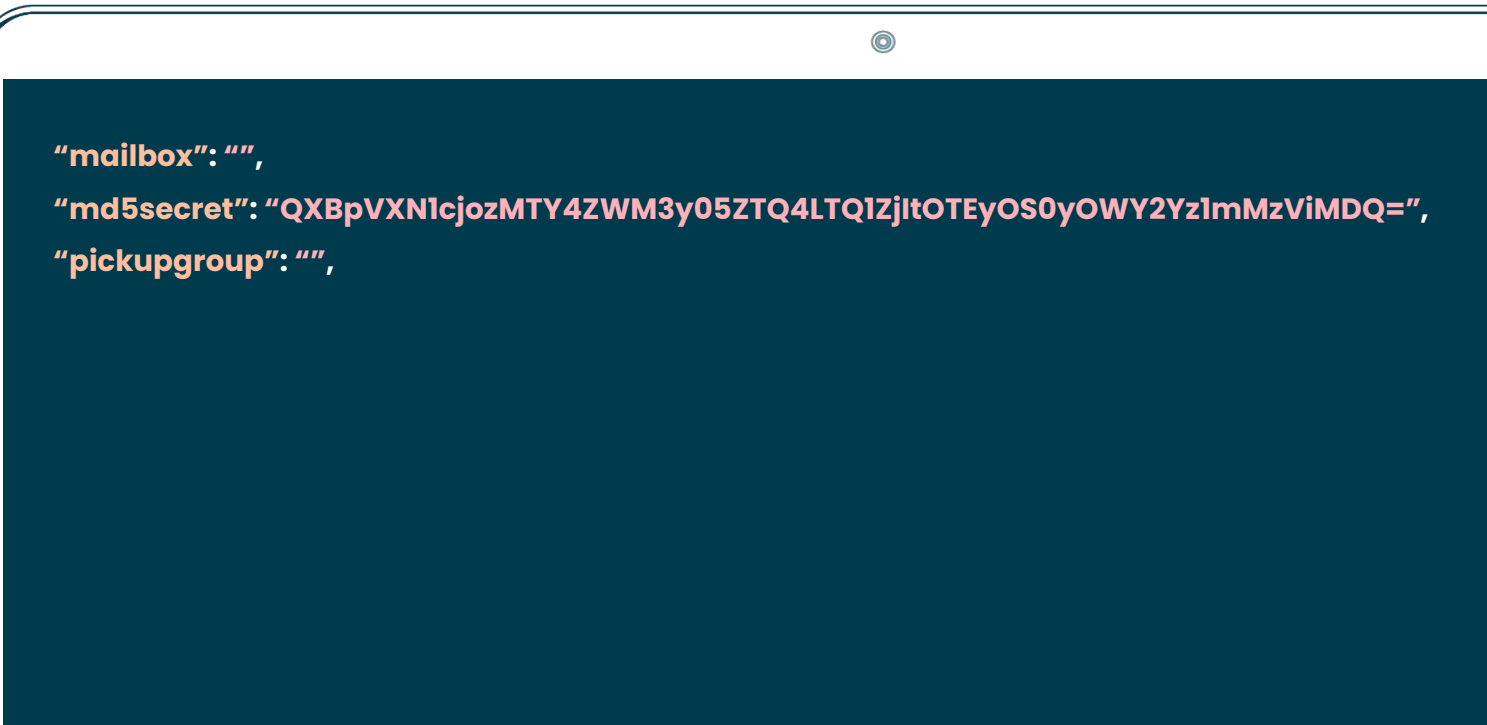

## **Invoking the API Key Upload Contact Base Through Api**

If the user has only Supervisor and/or Administrador profile, then the token will be located in the position shown below:

```
\circledcirc[
 {
   "userid": "Admin",
   "password": "AjsBbbpWkaUl8dz0nMTc0Q==",
   "idgroup": "SuperUser",
   "enabled": true,
   "lastchange": "Feb 29, 2012 10:05:06 AM"
 },
 {
   "idgroup": "SuperUser",
   "containers": "",
   "queues": "",
   "bigroups": "",
   "description": "Super Usuarios",
   "allowdownloads": 1,
   "managedialers": 1,
   "managequality": 1
 },
 "QWRtaW46NjBhM2FlM2EtZTcyNi00ZTBkLTk0MWMtYzBjODhjODU4MjQx"
```
How to invoke the API Key from AJAX.

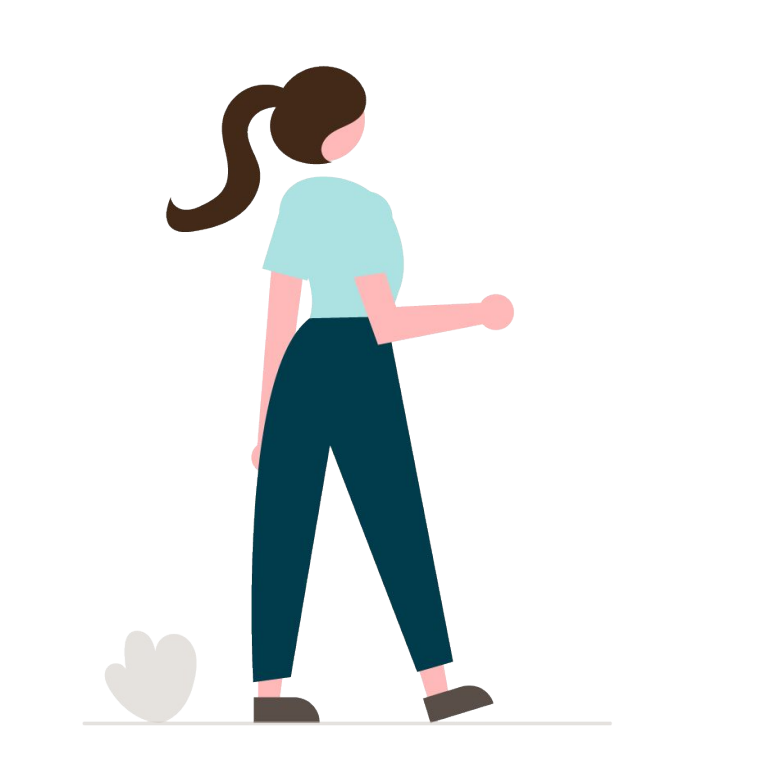

```
\circledcirc$.post({
  "url": "https://demo.ucontactcloud.com/Integra/resources/auth/UserLogin",
  "headers": {
      "Content-Type": "application/x-www-form-urlencoded"
  },
  "data": {
      "user": "IntegraUser",
      "password": "password"
  }
 });
```
After obtaining the APIKey it is needed to set the ajaxsetup to avoid the inclusion of this on each invocation.

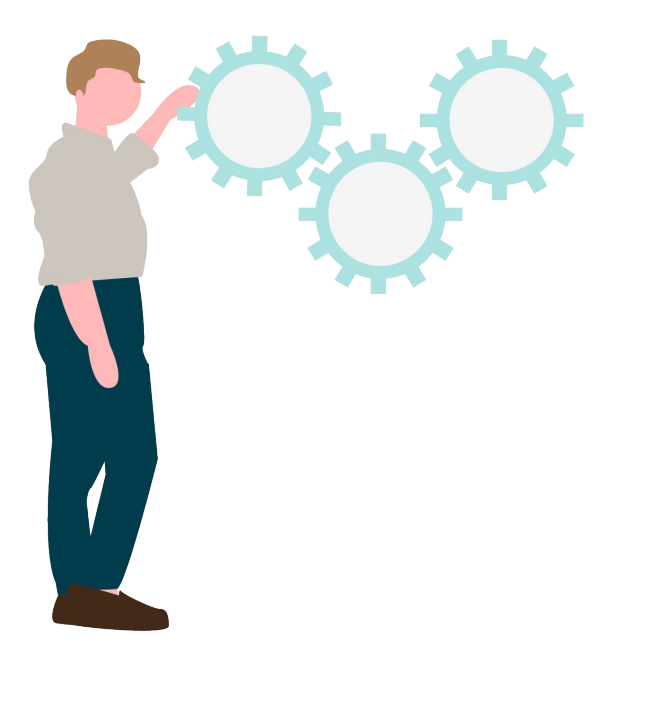

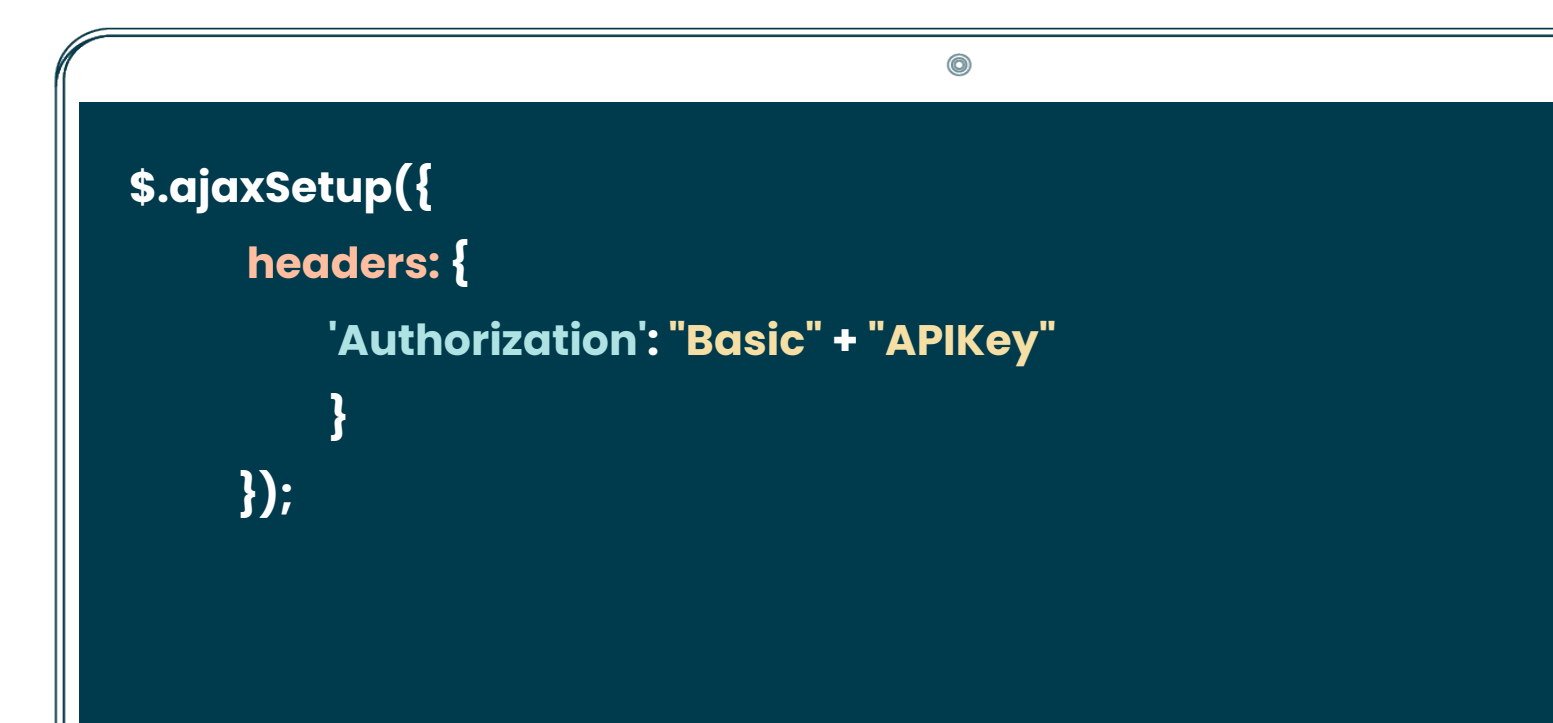

- The client base file type must be CSV.
- Each line of the file must have the following format:

**Campaign;mainNumber;parameters and values for workflows and forms(separated by :);alternatives phones(separated by :); priority (optional);agentphone (optional)**

Each line of the file must be separated with ";" and parameters and/or alternative phones must be separated by ":". See below an example line according to the format mentioned above:

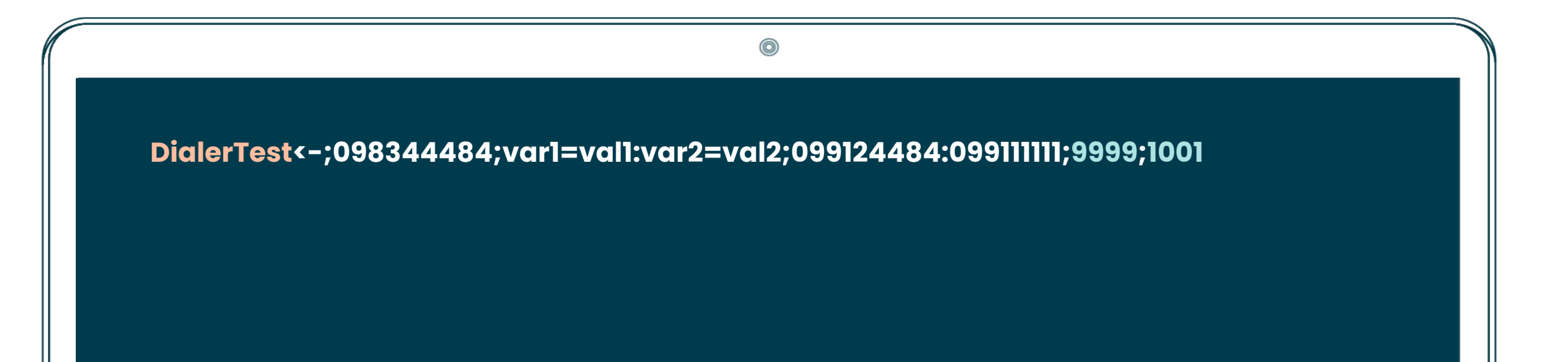

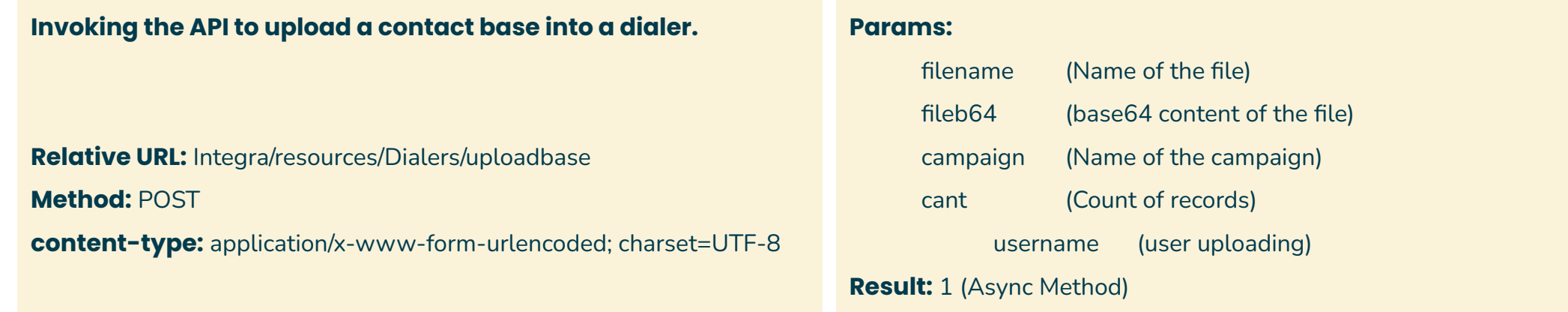

## **Example of the content of a CSV file converted to Base64.**

Content csv file (line).

 $^{\circ}$ **TestDialer<-;17688344484var1=val1:var2=val2;099124484:17688344484;9999;1001**

Base64 encrypted csv file.

**cHJ1ZWJhMTswOTgzNDQ0ODQ7dmFyMT12YWwxOnZhcjI9dmFsMjswOTkxMjQ0ODQ6MDk5MTExMTExOzk5OTk7MTAwMQ==**

 $\circledcirc$ 

## **API UploadBase Upload Contact Base Through Api**

## **Invocation example in AJAX**

```
0
$.post({
     "url": "https://demo.ucontactcloud.com/Integra/resources/Dialers/uploadbase",
     "headers": {
         "Content-Type": "application/x-www-form-urlencoded"
  },
    "data": {
         "filename": "TestFileBase",
         "fileb64": "UHJ1ZWJhRW5jdWVzdGE7MjUyNTI5NjE7Ozs5OTk5Ow==",
         "campaign": "TestDialer",
         "cant": "1",
         "username": "ApiUser"
  }
});
```
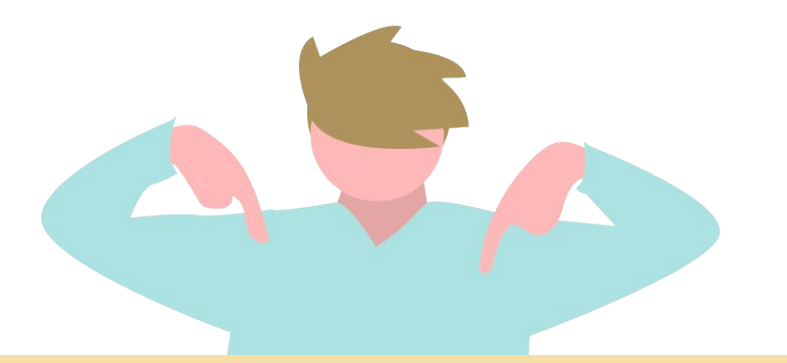

- Dialer campaign must be already created in the system
- File format must be correct since API does not have any checkpoints verification on the format

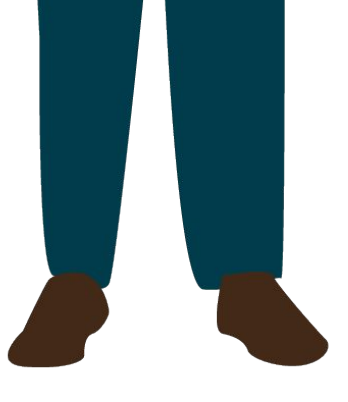

**End Session Upload Contact Base Through Api**

Use the user name and token obtained previously as parameters to close the session.

**Relative URL:** Integra/resources/auth/EndSession

**Method:** POST

**content-type:** application/x-www-form-urlencoded; charset=UTF-8

**Params:** user

token

**Result:** 1 OK 0 ERROR

```
\circledcirc$.post({
     "url": "https://demo.ucontactcloud.com/Integra/resources/auth/EndSession",
     "headers": {
     "Content-Type": "application/x-www-form-urlencoded"
  },
     "data": {
      "token": "APIKey",
      "user": "IntegraUser"
 }
 });
```
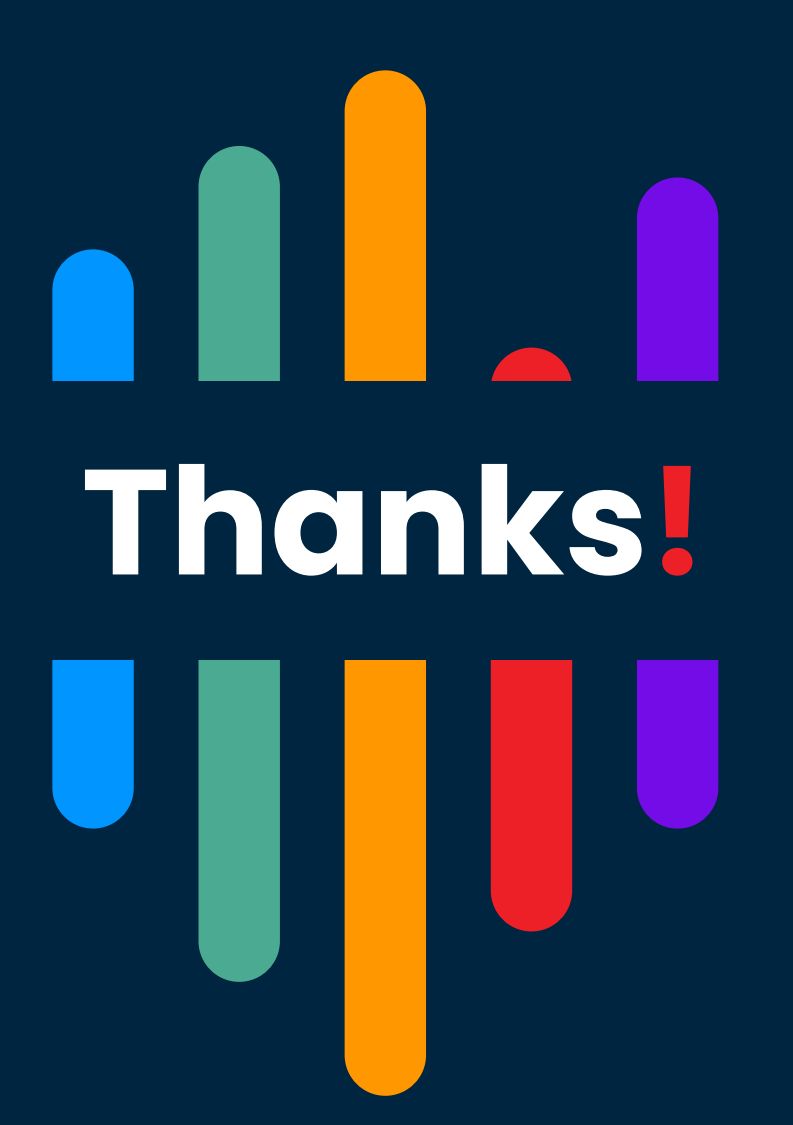

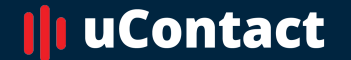

**[www.net2phone.com](http://www.integraccs.com)/ccaas**

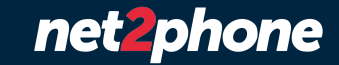